### **วิธีดำเนินการวิจัย**

**การวิจัยครั้งนี้เป็นการวิจัยเชิงทดลอง ซึ่งจำลองข้อมูลขึ้นด้วยการทำงานของครื่อง คอมพิวเตอร์โดยใช้เทคนิคการจำลองมอนติคาร์โล (Monte Carlo Simulation Technique) เพื่อ เปรียบเทียบประสิทธิภาพของแผนภูมิควบคุมภายใด้สถานการณ์ของกระบวนการผลิตในค่าเฉลี่ย ณ ระดับการเปลี่ยนแปลงของค่าเฉลี่ยและขนาดตัวอย่างต่างๆ โดยจะทำการเปรียบเทียบความอาววิ่งโดย เฉลี่ย(ARL) เพื่อเปรียบเทียบว่าแผนภูมิควบคุมแบบใดให้ความยาววิ่งโดยเฉลี่ยตํ่าที่สุด และจะนำ เสนอความน่าจะเป็นที่ค่าเฉลี่ยตัวอย่าง(** *X j* **)จะออกนอกขอบเขตควบคุม เมื่อกระบวนการเกิดการ เปลี่ยนแปลงในค่าเฉลี่ย ของแต่ละแผนภูมิควบคุมเป็นข้อมูลเพิ่มเติมด้วย สำหรับในบทนี้จะกล่าวถึง รายละเอียดตามหัวข้อต่อไปนี้**

- **3.1 การจำลองโดยใช้เทคนิคมอนติคาร์โล**
- **3.2 ขั้นตอนในการทดลอง**
- **3.3 การผลิตตัวแปรสุ่มให้มีการแจกแจงตามที่กำหนด**

**3.1 การจำลองโดยใช้เทคนิคมอนติคาร์โล**

**เทคนิคในการจำลองตัวแบบทางคณิตศาสตร์มีอยู่หลายวิธี เทคนิคมอนติคาร์โลเป็นวิธีการ จำลองตัวแบบทางคณิตศาสตร์วิธีหนึ่งที่นิยมใช้กันอย่างมาก ซึ่งหลักการของเทคนิคมอนติคาร์โล นั้นเป็นการจำลองเลขสุ่ม (Random Number) มาช่วยในการหาคำตอบของปีญหาที่ด้องการศึกษา โดยขึ้นตอนของเทคนิคมอนติคาร์โลที่ใช้กันอยู่ในป้จจุบันแบ่งได้เป็น 3 ขึ้นตอน ตังนี้**

**1. การสร้างตัวเลขสุ่ม (Random Number)**

**สิ่งสำคัญในเทคนิคมอนติคาร์โล คือ การสร้างตัวเลขสุ่ม เพราะต้องนำมาใช้ในการหาคำ ตอบของปัญหา วิธีการสร้างตัวเลขสุ่มมีหลายวิธี แต่วิธีที่ดีนั้นลักษณะของตัวเลขสุ่มที่สร้างขึ้นมาจะ ต้องอิสระกันและมีการแจกแจงสมํ่าเสมอ (Uniform Distribution) ในช่วง (0,1) ซึ่งควรมีคุณสมบัติ ของตัวแปรสุ่มที่ดี ตังนี้**

**(1) . ตัวเลขที่ได้มีการกระจายของความน่าจะเป็นแบบยูนิฟอร์มและเป็นอิสระซึ่ง กันและกัน**

**(2) . อนุกรมของตัวเลขที่ได้สามารถสร้างขึ้าเดิมได้ (Reproducible)**

**(3) . อนุกรมของตัวเลขไม่ซํ๋าเติมในช่วงที่ต้องการใช้ตัวเลขสุ่ม หมายความว่า ขนาดของความยาวของอนุกรมตัวเลขต้องยาวพอสำหรับการใช้งาน**

- **(4) . ใช้เวลาสั้นๆ ในการสร้างเลขสุ่ม**
- **(5) . ใช้หน่วยความจำของคอมพิวเตอร์น้อย**

## **2 การประยุกต์ตัวเลขสุ่มให้สามารถใช้กับป้ญหาที่ต้องการศึกษา**

**ในขันตอนนี้จะขึ้นอยู่กับลักษณะของปัญหาที่ต้องการศึกษา ว่าเราจะนำเลขสุ่มนั้นไปใช้ โดยตรงเลยหรือไม่ เพราะบางปัญหาอาจจะไม่ใช้ตัวเลขสุ่มโดยตรงแต่อาจจะมีบางขั้นตอนที่ต้องการ ใช้เลขสุ่ม**

## **3. การทดลองกระทำชำ (Replication)**

**เมื่อเราสามารถประยุกต์ตัวเลขสุ่มให้มีลักษณะที่ต้องการไต้แลัว ขั้นตอนต่อไป เราจะทำ การทดลองโดยใช้กระบวนการของโทรสุ่ม (Random Process) มากระทำในลักษณะที่ชำๆกัน หลายๆ ครั้ง จนกว่าจะไต้คำตอบของปัญหาที่เราต้องการศึกษา**

# **3.2 ขั้นตอนในการทดลอง**

**การวิจัยครั้งนี้จะทำการศึกษาแผนภูมิควบคุม ทั้ง 4 แบบ ของประชากรที่มีการแจกแจง แบบปกติ ซึ่งกำหนดขั้นตอนในการทดลองตังนี้**

**1. กำหนดขนาดตัวอย่าง และพารามิเตอร์ต่างๆ ตามสถานการณ์ที่กำหนดขึ้น**

**2. จำลองข้อมูลให้มีลักษณะการแจกแจงแบบปกติ ภายใต้ตัวแบบที่ใช้ในการจำลองข้อ มูลเป็นอนุกรมเวลาแบบค่าเฉลี่ยคงที่เฉพาะช่วงเวลา โดยมีตัวแบบ ดังนี้**

$$
X_{t} = \mu_{0} + \gamma I_{t} + \varepsilon_{t} , \quad t = 1,2,3,... \tag{3.1}
$$
\n
$$
I_{t} = \begin{cases} 0, & t \leq \ell \\ 1, & t > \ell \end{cases}
$$

**การจำลองข้อมูลจะกำหนดระดับการเปลี่ยนแปลงของค่าเฉลี่ยและขนาดตัวอย่างตาม ขอบเขตของการวิจัย**

**ตัวอย่างข้อมูลจากการจำลองภายใต้ตัวแบบอนุกรมเวลาแบบค่าเฉลี่ยคงที่ เฉพาะช่วงเวลา** *(Xt)* **ตังตารางที่3.1 และรูปที่ 3.1**

<u>ตารางที่ 3.1</u> ข้อมูลจากการจำลองภายใต้ตัวแบบอนุกรมเวลาแบบค่าเฉลี่ยคงที่ เฉพาะช่วงเวลา (Xt) แมื่อประชากรมีการแจกแจงแบบปกติ ค่าเฉลี่ยเท่ากับ 100 ความแปรปรวนเท่ากับ 100 กำหนดจำนวนคาบเวลา(Run-In Period) เท่ากับ 15 และระดับการเปลี่ยนแปลงของค่าเฉลี่ย (GAMMA) เท่ากับ 5 10 15 และ 25

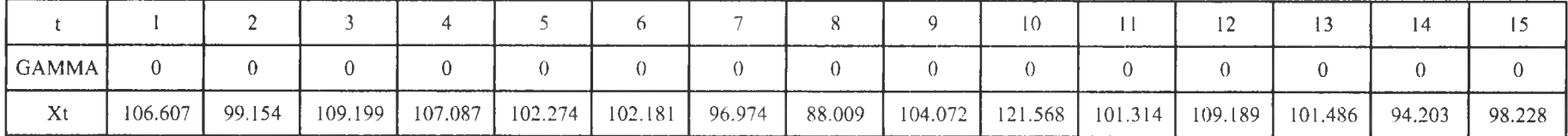

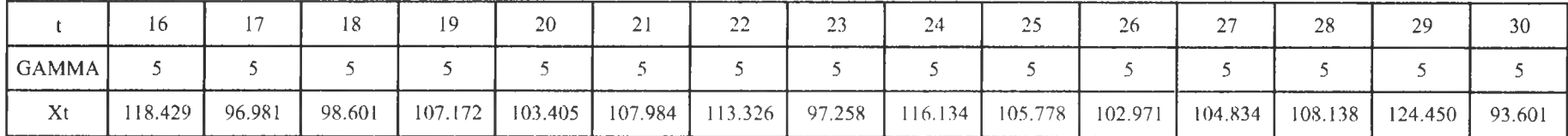

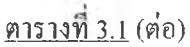

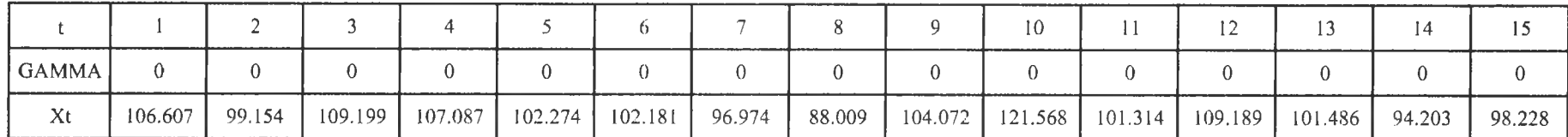

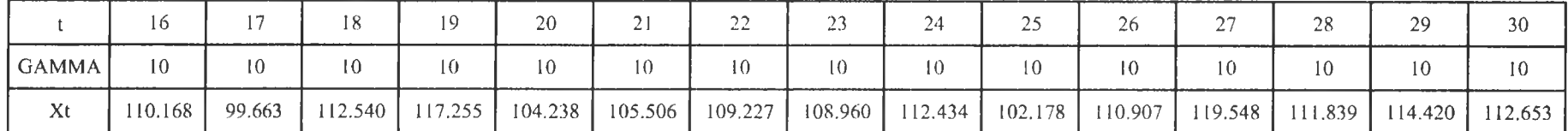

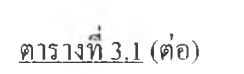

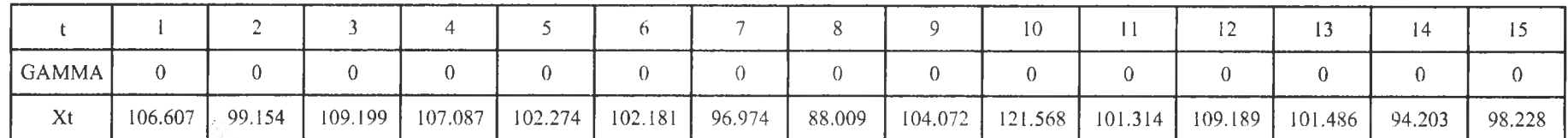

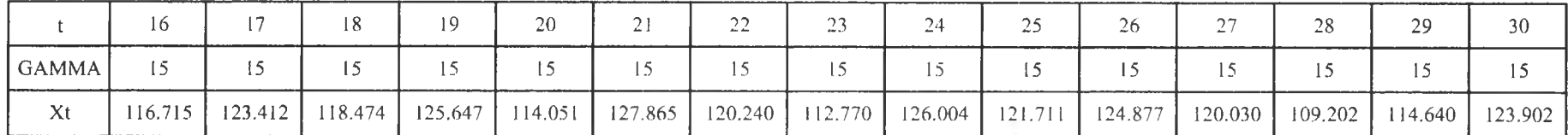

## <u>ตารางที่ 3.1</u> (ต่อ)

 $\sim$ 

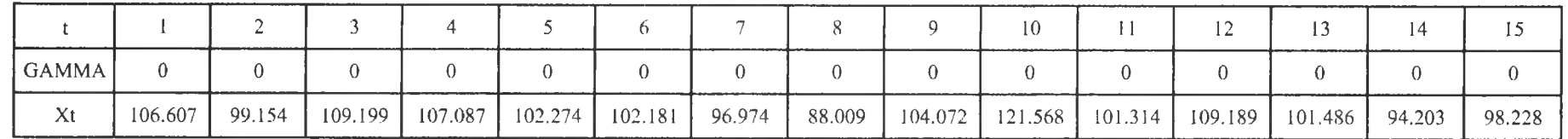

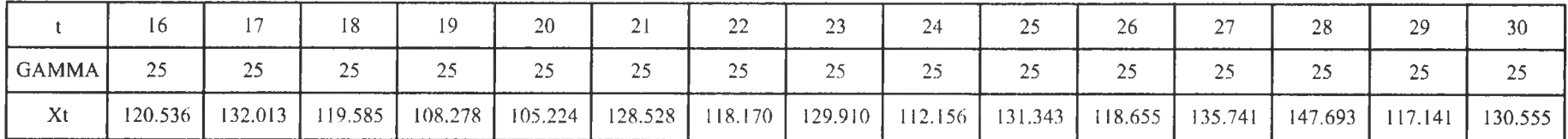

รู<u>ปที่ 3.1</u> กราฟแสดงข้อมูลจากการจำลองภายใต้ตัวแบบอนุกรมเวลาแบบคำเฉลี่ยคงที่ เฉพาะช่วงเวลา(Xt*)* เมื่อประชากรมีการแจกแจงแบบปกติ ค่าเฉลี่ยเท่ากับ 100 ความแปรปรวนเท่ากับ 100 กำหนดจำนวนคาบเวลา(Run-In Period) เท่ากับ 15 และระดับการเปลี่ยนแปลงของค่าเฉลี่ย (GAMMA) เท่ากับ 5 10 15 และ 25

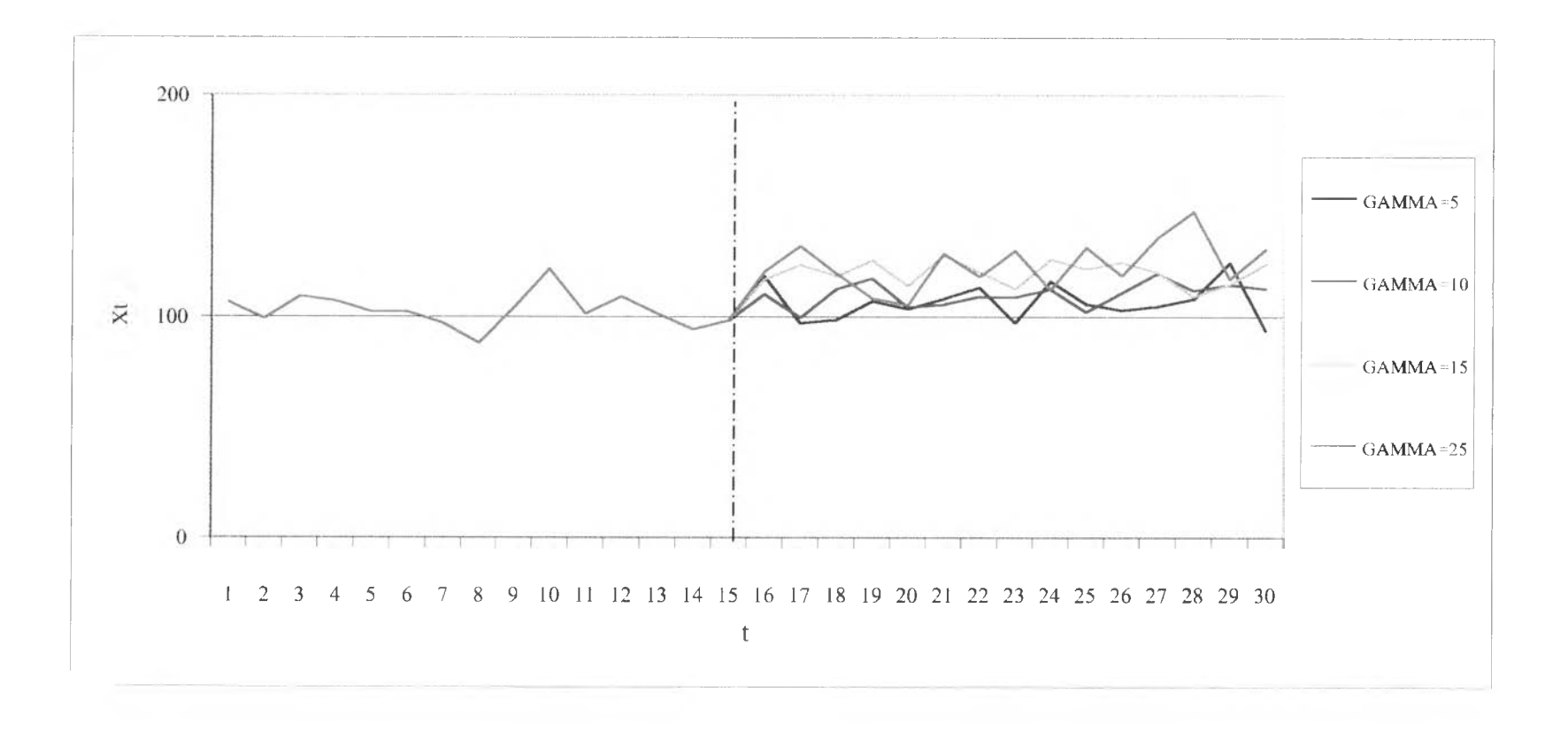

3. คำนวณหาขอบเขตควบคุมจากพารามิเตอร์ที่กำหนด สมมติว่าทราบคำพารามิเตอร์ของ แผนภูมิควบคุมทัง 4 แบบ เมื่อยังไม่มีการเปลี่ยนแปลงระดับของคำเฉลี่ย โดยการกำหนดขอบเขต ของแต่ละแผนภูมิควบคุม มีดังนี้

> (1) . แผนภูมิควบคุมคำเฉลี่ย ( *X* Control Chart ) ขอบเขตควบคุมสำหรับแผนภูมิควบคุมคำเฉลี่ย คือ

$$
UCL = \mu_0 + 3 \frac{\sigma}{\sqrt{n}}
$$

$$
LCL = \mu_0 - 3 \frac{\sigma}{\sqrt{n}}
$$

(2) . แผนภูมิควบคุมคำเฉลี่ยเคลื่อนที่ปรับนี้าหนักแบบเอกซโพเนนเชียล

(Exponential Weighted Moving Average Control Chart)

ขอบเขตควบคุมสำหรับคำเฉลี่ยเคลื่อนที่ปรับนำหนักแบบเอกซโพเนนเชียล คือ

$$
UCL = \mu_0 - 3\sigma \sqrt{\frac{\lambda}{n(2-\lambda)}}
$$

$$
LCL = \mu_0 - 3\sigma \sqrt{\frac{\lambda}{n(2-\lambda)}}
$$

(3) . แผนภูมิควบคุมรวมคำเฉลี่ยและผลรวมสะสม (Combined *X -* Cumulative

Sum control chart)

ขอบเขตของคำเฉลี่ยและความยาวของช่วงควบคุม สำหรับแผนภูมิควบคุมรวมคำเฉลี่ย และผลรวมสะสม คือ

$$
SCL = \frac{3}{\sqrt{n}}
$$

$$
H = \frac{5\sigma}{\sqrt{n}}
$$

(4). แผนภูมิควบคุมสังเคราะห์ (Synthetic Control Chart) ขอบเขตควบคุมสำหรับแผนภูมิควบคุมสังเคราะห์ ประกอบด้วย 2 ขอบเขตควบคุม คือ 1. แผนภูมิควบคุม *X เ ร*

$$
UCL = \mu_0 + k \frac{\sigma}{\sqrt{n}}
$$

$$
LCL = \mu_0 - k \frac{\sigma}{\sqrt{n}}
$$

2. แผนภูมิควบคุม *CRLIร* มีขอบเขตควบคุมล่าง *LCLcrl*

โดยการหาค่าพารามิเตอร์ *k* ของแผนภูมิควบคุม *X I ร* ในข้อ 1 และ *LCLcrl* ของ แผนภูมิควบคุม*CRL/S* ในข้อ 2 สามารถหาได้จากหัวข้อ 2.2

4. คำนวณหาจำนวนความยาววิ่งโดยเฉลี่ย (ARL) โดยมีขั้นตอนดังนี้

(1) . จำลองตัวเลขสุ่มที่มีการแจกแจงแบบสมํ่าเสมอในช่วง (0,1)

(2). จำลองค่าความคลาดเคลื่อนสุ่ม ณ เวลา  $t$  ( $\varepsilon_t$  ) กำหนดให้มีการแจกแจงแบบ ปกติมีค่าเฉลี่ย*(/J )* เท่ากับ 0 และค่าความแปรปรวน *(a 2)* เปากับ 100

(3). กำหนดพารามิเตอร์ค่าเฉลี่ยของประชากร ( $\mu_{\text{o}}$ ) เท่ากับ 100

(4) . กำหนดจำนวนคาบเวลาที่เริ่มด้น *0.* เท่ากับ 15

(5). กำหนดพารามิเตอร์  $\delta$  และ  $\eta$ 

(6) . จำลองข้อมูลให้มีลักษณะ ภายใต้ตัวแบบ (3.1)

(7) . คำนวณค่าสถิติทดสอบของแต่ละแผนภูมิควบคุม และเริ่มนับจำนวนความยาว วิ่งตั้งแต่คาบเวลา  $t= \ell+1$  ซึ่งค่าเฉลี่ยของประชากรจะเกิดการเปลี่ยนแปลงจาก  $\mu_{\text{o}}$  เป็น  $\mu_{1}=\mu_{0}+\delta\sigma$ โดยทำการเปรียบเทียบกับขอบเขตควบคุม จนกว่าค่าสถิติจะมีค่ามากกว่าขอบเขต ควบคุม

(8) . ทำตามขั้นตอน(6)-(7) ซา 1,000 รอบ*(ท\** =1,000) แล้วหาจำนวนความ ยาววิ่งโดยเฉลี่ย (ARL) ซึ่งคำนวณจากผลรวมของจำนวนความยาววิ่งทั้งหมดหารด้วยจำนวนรอบ ของการทดลองซ้ำ

เมื่อได้จำนวนความยาววิ่งโดยเฉลี่ย (ARL) ของแต่ละสถานการณ์แล้ว จะทำการเปรียบ เทียบกันในเชิงสถิติ โดยแผนภูมิควบคุมใดให้ค่าที่ตํ่ากว่าแผนภูมิควบคุมลื่น จะเป็นแผนภูมิควบคุม ที่มีประสิทธิภาพมากที่สด

5. คำนวณหาค่าความน่าจะเป็นที่ค่าเฉลี่ยตัวอย่างจะออกนอกขอบเขตควบคุม เมื่อ กระบวนการเกิดการเปลี่ยนแปลงในค่าเฉลี่ย โดยมีขันตอนดังนี้

(1) . จำลองตัวเลขสุ่มที่มีการแจกแจงแบบสมํ่าเสมอในช่วง (0,1)

(2). จำลองค่าความคลาดเคลื่อนสุ่ม ณ เวลา  $t$  ( $\varepsilon_t$  ) กำหนดให้มีการแจกแจงแบบ ปกติมีค่าเฉลี่ย*(// )* เท่ากับ0 และค่าความแปรปรวน *(a 2)* เท่ากับ100

(3). กำหนดพารามิเตอร์ค่าเฉลี่ยของประชากร ( $\mu_{\sf o}$ ) เท่ากับ 100

(4) . กำหนดจำนวนคาบเวลาที่เริ่มต้น *t* เท่ากับ 15

- (5). กำหนดพารามิเตอร์  $n$  และ  $\delta$
- (6) . จำลองข้อมูลให้มีลักษณะ ภายใต้ตัวแบบ (3.1)

(7) . คำนวณค่าสถิติทดสอบของแต่ละแผนภูมิควบคุม และเริ่มนับจำนวนครั้งของค่า สถิติทคสอบตัวอย่างที่ออกนอกขอบเขตควบคุม ตั้งแต่คาบเวลา  $t=\ell+1$  ซึ่งค่าเฉลี่ยของประชากร จะเกิดการเปลี่ยนแปลงจาก  $\mu_{\text{o}}$  เป็น  $\mu_{\text{i}} = \mu_{\text{o}} + \delta \sigma$  โคยทำการเปรียบเทียบกับขอบเขตควบคุม

(8) . ทำตามขั้นตอน (6)-(7) ซา **1,000** รอบ( /7\* **=1,000)** แล้วหาค่าความน่าจะ เป็นที่ค่าเฉลี่ยตัวอย่างจะออกนอกขอบเขตควบคุม เมื่อกระบวนการเกิดการเปลี่ยนแปลงในค่าเฉลี่ย ซึ่งคำนวณจากจำนวนครังของค่าเฉลี่ยตัวอย่างที่ออกนอกขอบเขตควบคุมทังหมดหารด้วยจำนวนรอบ ของการทดลองซํ้า

6. ทำตามขั้นตอน1 -5 จนครบทุกสถานการณ์

แสดงขั้นตอนการดำเนินงานข้างต้นของการคำนวณหาจำนวนความยาววิ่งโดยเฉลี่ย (ARL) และการคำนวณหาความน่าจะเป็นที่ค่าเฉลี่ยตัวอย่างจะออกนอกขอบเขตควบคุม เมื่อกระบวน การเถิดการเปลี่ยนแปลงในค่าเฉลี่ย โดยแบ่งออกเป็น 2 ส่วน ซึ่งแสดงไต้ตังรูปที่ 3.2 และ 3.3 ตามลำดับ

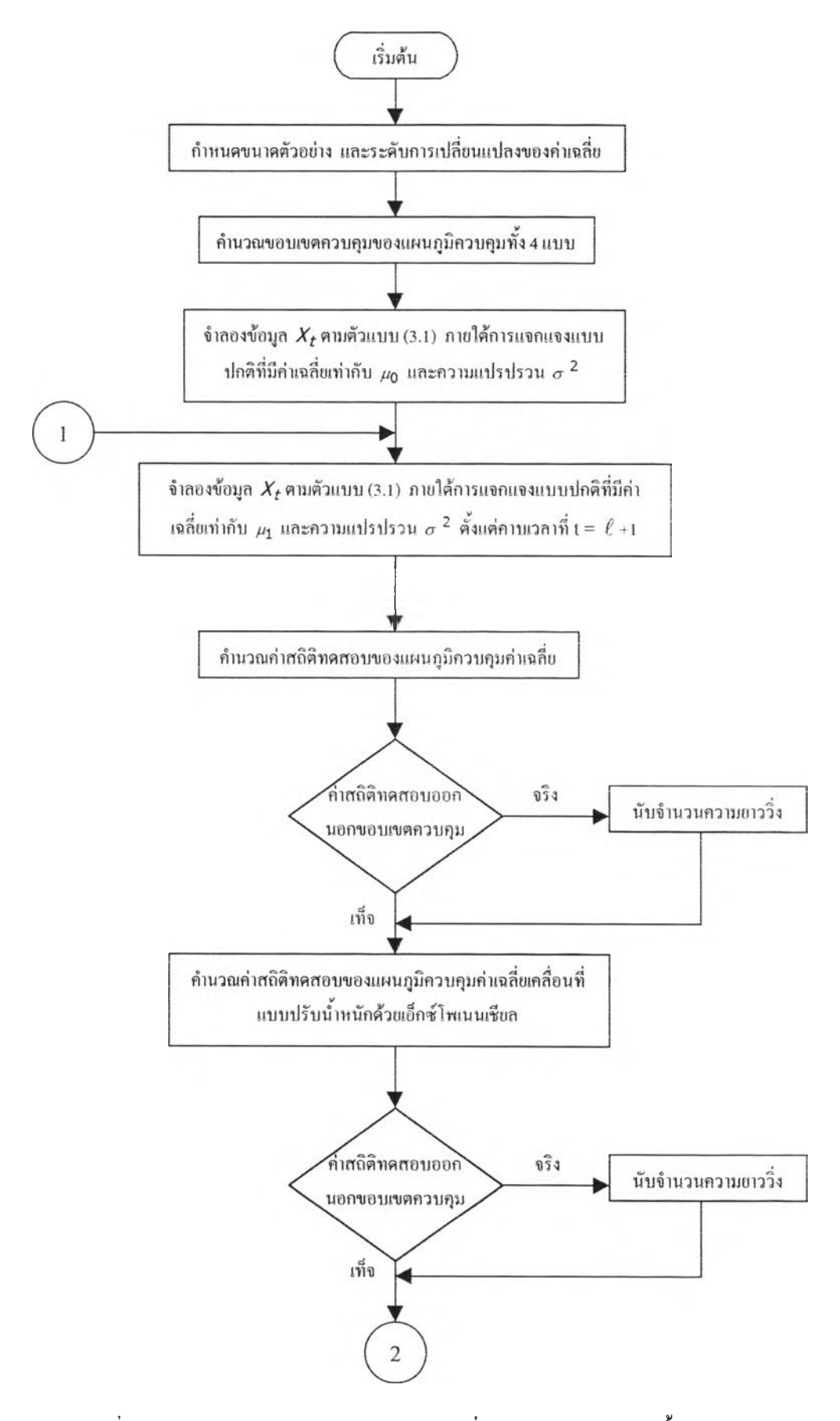

เปที่ 3.2 แผนผังการหาจำนวนคาบเวลาโดยเฉลี่ยของแผนภูมิควบลุมทั้ง 4 แบบ

 $\sim$ 

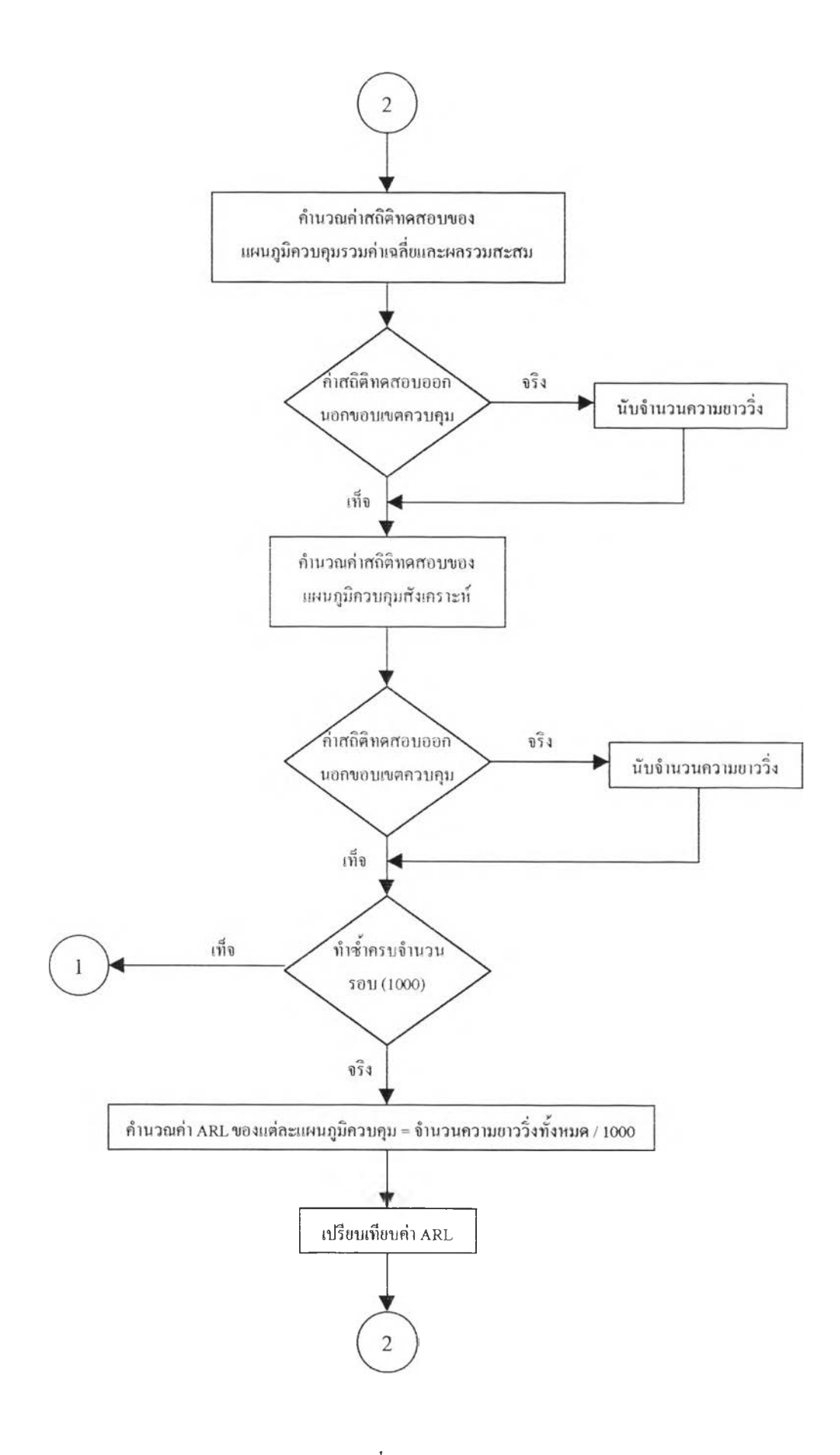

รูปที่ 3.2 (ค่อ)

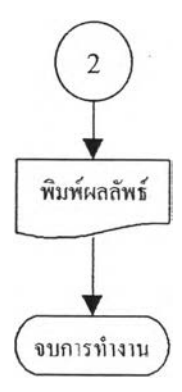

รูปที่ 3.2 (ค่อ)

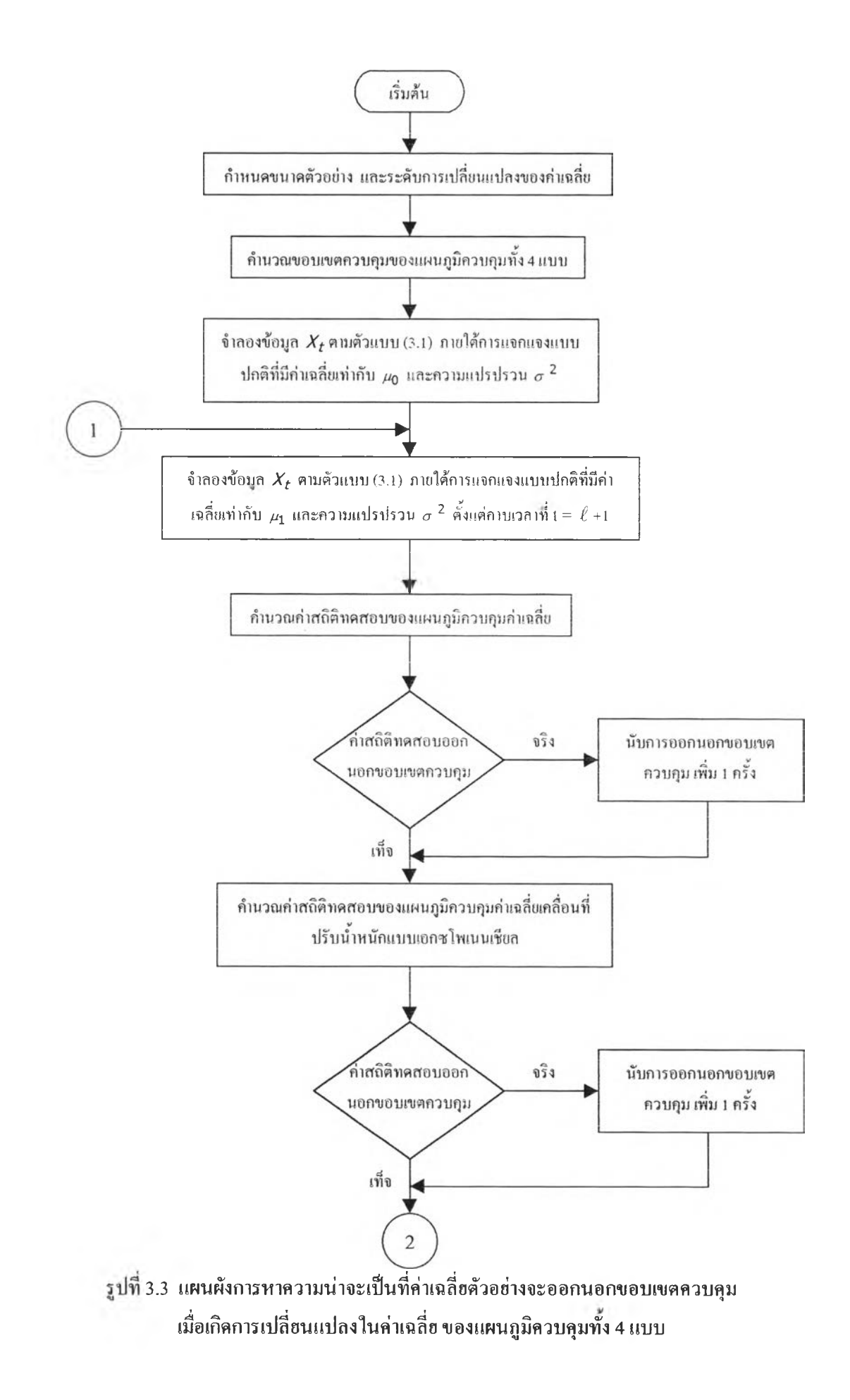

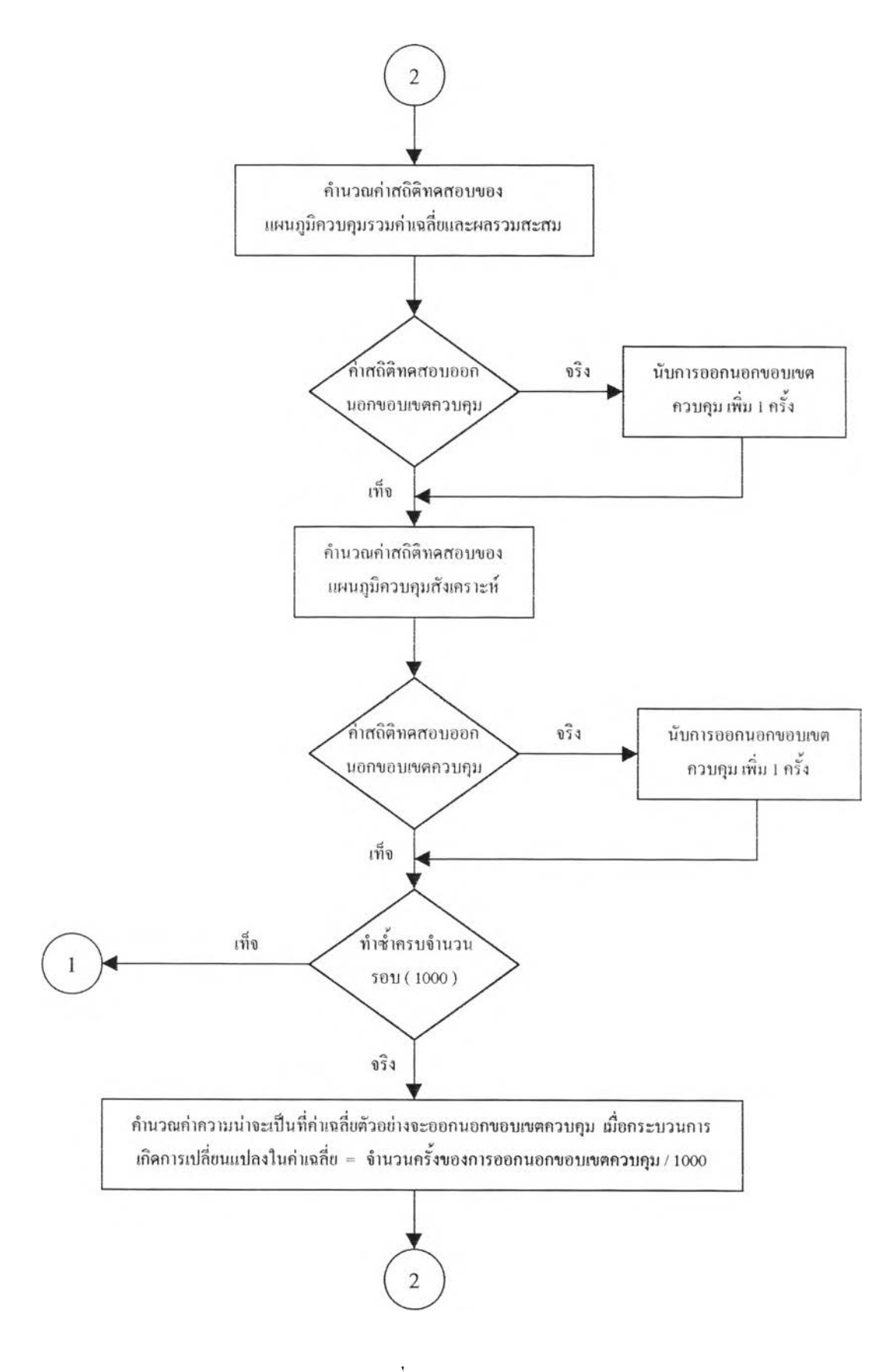

รูปที่ 3.3 (ต่อ)

 $\left\vert \mathbf{r}\right\vert$  .

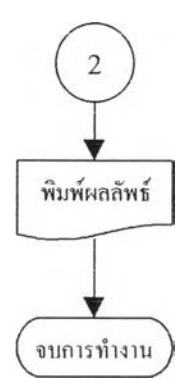

รูปที่ 3.3 (ต่อ)

ในการสร้างตัวแปรสุ่มให้มีการแจกแจงตามคุณสมบัติที่ต้องการ สามารถทำใต้จากการ จำลองข้อมูลต้วยการใช้!ทคนิคมอนติคาร์โล โดยการ!ฃียนโปรแกรมคอมพิวเตอร์ภาษาฟอร์แทรน เพา!วอรสเตชัน (Fortran Power Station)

การสร้างลักษณะการแจกแจงของค่าความคลาดเคลื่อนสุ่ม *(£t )* ตามที่กำหนดไว้ในตัว แบบ ให้มีการแจกแจงแบบปกติ จะต้องใช้ตัวเลขสุ่ม (Random Number) ซึ่งมีการแจกแจงแบบ สมํ่าเสมอในช่วง (0,1) เป็นพื้นฐานในการสร้าง โดยการเขียนโปรแกรมคอมพิวเตอร์ภาษา ฟอร์ แทรน (Fortran) การสร้างการแจกแจงต่างๆดังที่กล่าวมาแล้วมีวิธีการสร้างดังนี้

1. การผลิตเลขสุ่มที่มีการแจกแจงแบบสมํ่าเสมอในช่วง (0,1)

ชุดตัวเลขที่ผลิตขึ้น (*r<sub>1</sub>,r<sub>2,....</sub>) ต้*องมีคุณสมบัติทางสถิติที่สำคัญ 2 ประการ คือ ความเป็น สมํ่าเสมอ (Uniform) และความเป็นอิสระ (Independent) ตัวเลขสุ่ม *r,* แต่ละตัวจะถูกเลือกอย่างเป็น อิสระหรือสุ่มจากเลขสุ่ม R ที่มีการแจกแจงแบบสมํ่าเสมอในช่วง (0 ,1)

วิธีการผลิตเลขสุ่มแบบ Linear Congruential Method เป็นวิธีการผลิตเลขสุ่มที่จะผลิตชุด ตัวเลขสุ่มจำนวนเต็ม  $X_1, X_2,$ ... มีค่าระหว่าง  $0\,$  ถึง  $\,$  -1  $\,$  จากสมการตัวผลิต

$$
X_i = (aX_{i-1} + c) \text{mod} M \qquad , \quad i = 1, 2, 3, \dots \tag{3.2}
$$

โดยที่ *a* คือ ค่าคงที่ใดๆ

*C* คอ ค่าส่วนเพม (Increment)

*x0*คือ ตัวเลขนำหรือค่าเริ่มต้นของการผลิตเลขสุ่ม

*M* คือ Modulus

**mod** หมายความว่า เศษ**ที่**เถิดจากการหาร *(aX***,\_1 +C)** ด้วย *M* จะเป็นเลขสุ่ม *Xi* และเป็นเลขสุ่มคล้ายที่จะใช้สุ่มเลขต่อไป

ตัวเลขสุ่มจำนวนเต็ม  $X^{\phantom{\dagger}}_{1}$ , $X^{\phantom{\dagger}}_{2}$ ,...จากสมการข้างต้นจะเป็นเลขสุ่มที่มีการแจกแจงสม่ำเสมอ แบบไม่ต่อเนื่องในช่วง (0 , M-1) เพราะฉะนั้นตัวเลขสุ่ม  $r_1, r_2,$  ที่มีการแจกแจงแบบสม่ำเสมอ ในช่วง(0,1) สามารถผลิตได้จากสมการ

$$
r_i = X_i / M
$$
,  $i = 1,2,3,...$ 

ถ้ากำหนดค่า  $c \neq 0$  เรียกตัวผลิตเลขสุ่มนั้นว่า Mix Congruential Method แต่ถ้ากำหนด c **=** 0 เรยกตัวผลิตเลขสุ่มนันว่า Multiplicative Congruential Method การกำหนดค่า *c* , *a* , *M* และ *x 0* มีความสำคัญมาก เนื่องจากมีผลโดยตรงต่อคุณสมบัติทางสถิติและความยาวของชุดตัวเลข  $\vec{q}$ ม จากสมการ *r<sub>i</sub>* = *X<sub>i</sub>* / M จะได้ว่า *r*; มีค่าอยู่ในเซตของ  $\{0, 1/M, 2/M, ..., (m-1) / M\}$  ทั้งนี้ เพราะค่าของ *X,* เป็นจำนวนเต็มที่อยู่ในเซตของ {0 ,1 ,2 ,..., *M -*1}เพราะฉะนั้นค่า จึงมีค่าไม่ ต่อเนื่อง แทนที่จะเป็นค่าที่ต่อเนื่องที่มีการแจกแจงแบบสมํ่าเสมอในช่วง (0,1) อย่างไรก็ตามจะ ประมาณความต่อเนื่องได้ โดยการกำหนดให้ A*1* มีค่าใหญ่มากๆ จะมีผลทำให้ช่องว่าง *r,* ;  $\hat{J} = 1,2,3,...$  มีค่าเล็กลง ทำให้ได้ค่า  $r_i$  ที่มีความต่อเนื่องโดยประมาณลักษณะการกระทำตั้งกล่าวเป็น การสร้างความหนาแน่น (Density) ในกลุ่มตัวเลขสุ่มให้มีความหนาแน่นสูงในช่วง (0,1) และเพื่อหลีก เลี่ยงชุดตัวเลขสุ่มซํ้าในการใช้งานครั้งหนื่ง ๆ ตัวผลิตควรมีความยาวของชุดตัวเลขสุ่มมากที่สูคเท่าที่ เป็นไปได้ จากการทดสอบมาแล้วเป็นจำนวนมาก วิธีการผลิตเลขสุ่มที่มีคุณสมบัติต่างๆ ดังที่กล่าว ไว้ข้างด้น กคอวธ Multiplicative Congruential ทกำหนด <3 = 7^ = 16807 การกำหนดค่า *M* ให้ม ขนาดใหญ่มากๆ และเป็นเลขคี่ที่สามารถคำนวณได้จากเครื่องคอมพิวเตอร์โดยที่ *M* = 2° เนื่อ *b* เป็นค่าความยาว 1 word หรือจำนวน bit ใน 1 word ของเครื่องคอมพิวเตอร์ เช่น 32 bit โดย 1 bit สุดท้ายใช้สำหรับแสดงเครื่องหมาย ดังนั้นเลขจำนวนเต็มที่ใหญ่ที่สุดใน 1 word และเป็นเลขคี่ที่ คอมพิวเตอร์รับได้ คือ 2b-l หรือ 231-1 มีค่าเท่ากับ 2147483647 นั่นคือค่า *M* ควรมีค่าเท่าคับ 2147483647

ึ่ จากค่า*a* และ *M* ข้างต้นสามารถเขียนโปรแกรมภาษาฟอร์แทรนที่เป็นโปรแกรมย่อย RAND ดังนี้

> SUBROUTINE RAND(ISEED, RD)  $ISEED = ISEED * 16807$ IF(ISEED.LT.O) ISEED = ISEED+2147483647+1 RD = ISEED  $RD = RD*0.4656613E-9$ RETURN END SUBROUTINE

#### 2. การผลิตตัวแปรสุ่มให้มีการแจกแจงแบบปกติ

Box และ Muller(1958) ได้เสนอวิธีสร้างตัวแปรที่มีการแจกแจงแบบปกติมาตรฐานที่มี ค่าเฉลี่ยเป็น 0 และค่าความแปรปรวนเป็น 1 พร้อมกัน 2 ค่า  $Z_{\scriptscriptstyle 1}$  ,  $Z_{\scriptscriptstyle 2}$  และแต่ละค่าจะเป็นอิสระชึ่ง กันและกัน โดยใช้ตัวผลิต (Generator)  $\,Z_{1}\,$  และ  $\,Z_{2}\,$  คังรูปต่อไปนี้

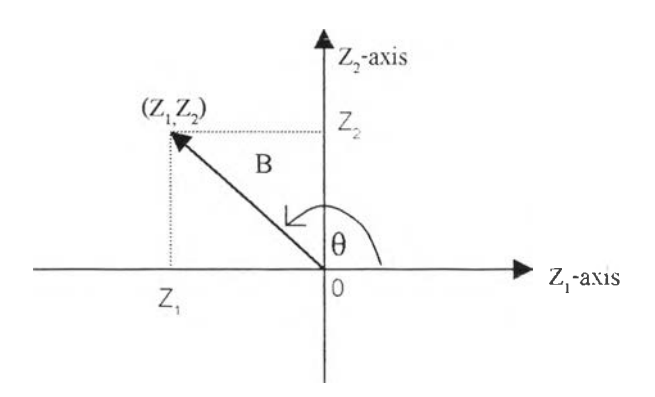

จากรูปจะได้ว่า

$$
Z_1 = B\cos(\theta) \tag{3.3}
$$

$$
Z_2 = B \sin(\theta) \tag{3.4}
$$

 $\mu$ นื่องจาก  $B^2 = Z_1^2 + Z_2^2$  มีการแจกแจงแบบไคกำลังสอง ด้วยระดับขั้นความเสรี เท่ากับ 2 ซึ่งเทียบเท่ากับการแจกแจงชี้กำลัง (Exponential Distribution) ที่มีค่าเฉลี่ยเท่ากับ 2 เราสามารลใช้วิธีการแปลงผกผัน (Inverse Transformation) สร้างเลขสุ่มที่มีการแจกแจงตังต่อไปนี้

$$
B = [-2\ln(R)]^{1/2}
$$
 (3.5)

โดยที่ *R* เป็นเลขสุ่มที่มีการแจกแจงแบบสมํ่าเสมอในช่วง (0,1)

จากการสมมาตรของการแจกแจงแบบปกติ เราจะได้ว่ามุม *0* มีการแจกแจงแบบสมํ่าเสมอ ระหว่าง 0 ถึง 2 $\pi$  เรเดียน และรัศมี  $B$  กับ  $\theta$  เป็นอิสระกัน จากสมการ (3.3) (3.4) และ (3.5) สามารถสร้างเลขสุ่มที่มีการแจกแจงแบบปกติมาตฐานจากเลขสุ่ม 2 ชุด คือ  $Z_{\mathbf{1}}$  และ  $\ Z_{\mathbf{2}}$  กล่าวคือ

$$
Z_1 = [-2\ln(R_1)]^{1/2} \cos(2\pi R_2)
$$
  

$$
Z_2 = [-2\ln(R_1))]^{1/2} \sin(2\pi R_2)
$$

โดยที่ £1 และ *R2* เป็นค่าตัวเลขสุ่มที่สร้างจากโปรแกรมย่อย RAND (รูปที่3.3) และเมื่อ ได้ตัวเลขสุ่มที่มีการแจกแจงแบบปกติมาตรฐานแล้ว เราสามารถสร้างตัวแปรสุ่มให้มีการแจกแจง แบบปกติได้โดยแปลงค่าเลขสุ่มแบบปกติมาตฐานโดยอาศัยฟ้งก์ชัน

$$
X_1 = \mu + \sigma Z_1
$$
  

$$
X_2 = \mu + \sigma Z_2
$$

จะได้ว่า  $X_1$  และ  $X_2$  มีการแจกแจงแบบปกติที่มีค่าเฉลี่ย  $E(X) = \mu$  และ ความแปรปรวน  $Var(X) = \sigma^2$  เขียนเป็นสัญลักษณ์ได้ดังนี้  $X_i \sim N(\mu, \sigma^2)$  ,  $i = 1, 2, 3, ...$ 

โปรแกรมย่อยที่ใช้ในการสร้างเลขสุ่มให้มีการแจกแจงแบบปกติที่มีค่าเฉลี่ย เท่าลับ  $E(x) = \mu$  และ ความแปรปรวน *Var(X<sub>i</sub>)=o*<sup>2</sup> สามารถเขียนโปรแกรมภาษาฟอร์แทรนที่เป็น โปรแกรมย่อย NORM ดังนี้

SUBROUTINE NORM(ISEED, MEAN, SIGMA, EX1)

COMMON / ISEED / IX

REAL MEAN

PI=3.1415926

IF(KK.EQ.l) GOTO 400

410 CALL RAND(ISEED,RD) IF((RD.LE.O).OR.(RD.GT.l)) GOTO 410 RONE=RD

420 CALL RAND(ISEED,RD) IF((RD.LE.0).OR.(RD.GT.1)) GOTO 420 RTWO=RD ZONE=SQRT(-2\*ALOG(RONE))\*COS(2\*PI\*RTWO) ZTWO=SQRT(-2\*ALOG(RONE))\*SIN(2\*PI\*RTWO) EX1=ZONE\*SIGMA+MEAN  $KK=1$ 

**RETURN**

400 EX1=ZTW0\*SIGMA+MEAN

 $KK=0$ 

RETURN

END SUBROUTINE

 $\sim 10^{-1}$